# **WebCT Quiz Questions Guide**

# **Question Types**

- 1. Calculated
- 2. Combination
- 3. Fill in the Blank
- 4. Jumbled Sentence
- 5. Matching
- 6. Paragraph
- 7. Multiple Choice
- 8. Short Answer
- 9. True False

#### 1. Calculated Questions

A calculated question is a question that is based on a formula. An example of a calculated question is seen in figure 1.

| Area Calculate the area of a room that requires carpeting if the length of the room is 15 and the width is 6. |  |
|----------------------------------------------------------------------------------------------------|--|
| Answer                                                                                                    |  |

Figure 1

### 2. Combination Questions

A combination question is a question where different combination options are presented to the student and the student must choose the most correct combination. See figure 2 on the next page.

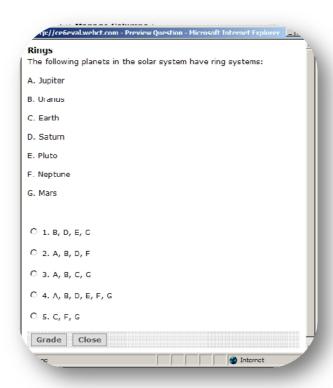

Figure 2

#### 3. Fill in the Blank Questions

The fill in blanks question type requires you to fill in the blanks in a sentence as seen in figure 3.

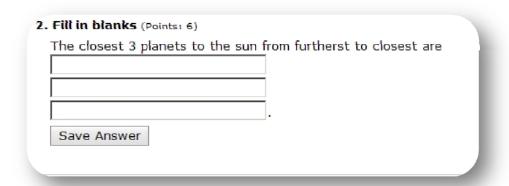

Figure 3

#### 4. Jumbled Sentence Questions

A jumbled sentence question provides a sentence that has been mixed up. It provides the words you need to select in a drop-down menu. You need to correct the statement by choosing the correct order of words. See figure 4 on the next page.

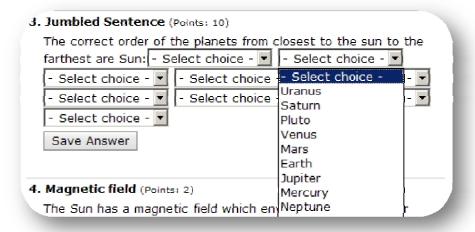

Figure 4

## 5. Matching Questions

The matching question gives you two columns that you must match correctly. An example of a matching question can be seen in figure 5.

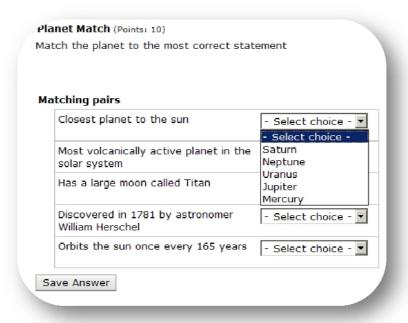

Figure 5

## 6. Paragraph Questions

The paragraph question requires the student to answer an essay type question. See figure 6.

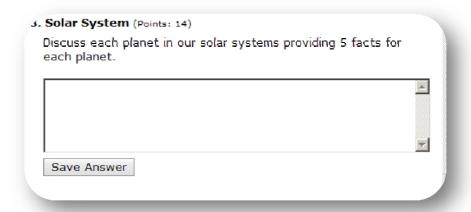

Figure 6

## 7. Multiple Choice Questions

There are two types of multiple choice questions that you may create, one is a single correct answer question and the other is a multiple correct answer question.

The single correct answer multiple choice question can be seen in figure 7.

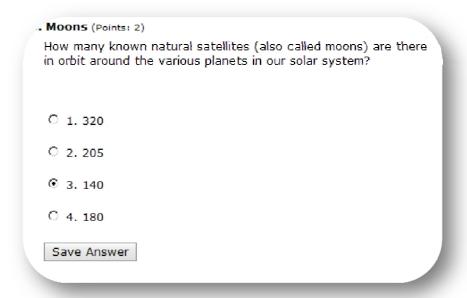

Figure 7
A multiple correct answer multiple choice question can be seen in figure 8 on the following page.

| Closest Planets (Points: 2)                                                  |                                         |
|------------------------------------------------------------------------------|-----------------------------------------|
| Select the four planets closest to the Sun known as the terrestrial planets. |                                         |
|                                                                              | - 1                                     |
| ☑ 1. Mercury                                                                 |                                         |
| ☐ 2. Pluto                                                                   | 000000000000000000000000000000000000000 |
| ☑ 3. Venus                                                                   |                                         |
| ☑ 4. Earth                                                                   | 000000                                  |
| ▼ 5. Mars                                                                    |                                         |
| ☐ 6. Uranus                                                                  |                                         |
| ☐ 7. Saturn                                                                  |                                         |
| Save Answer                                                                  |                                         |
|                                                                              | _                                       |

Figure 8

# 8. Short Answer Questions

The short answer question is a question that requires a one or two word response. You may add extra answer boxes and expect a few different one or two word answers. An example can be seen in figure 9.

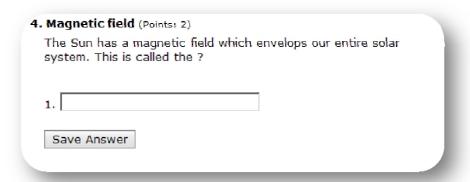

Figure 9

# 9. True False Questions

You may create a true or false question as seen in figure 10.

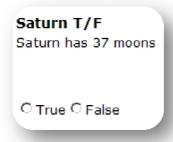

Figure 10